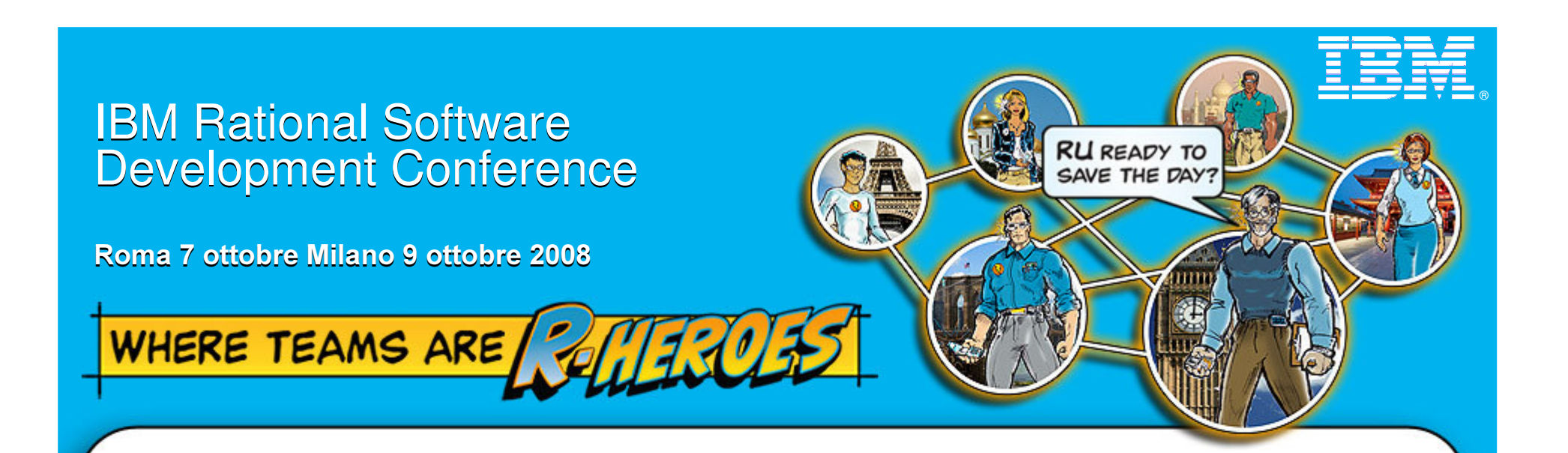

## Usare l'Enterprise Architecture per guidare efficacemente il rilascio di sistemi

Marco Torrisi

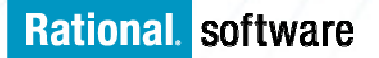

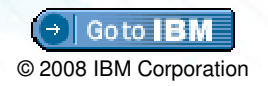

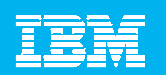

## Agenda

- Attuali scenari nel rilascio efficace di Sistemi
- Introduzione al concetto di Enterprise Architecture
- **L'approccio IBM/Telelogic alla EA**
- **Enterprise Architecture: valore aggiunto alla SOA**
- System Architect per l'Enterprise Architecture

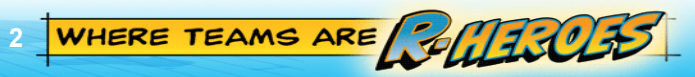

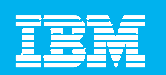

## Attuali scenari nel rilascio efficace di Sistemi

### $\,$  La mia organizzazione sta cambiando, e sento che perdo il controllo

- ▶ Come faccio dialogare tra loro chi si occupa di business, IT <sup>e</sup> sviluppo di codice?
- ▶ Come assicuro un allineamento tra la mia architettura <sup>e</sup> gli obiettivi aziendali?

#### $\mathcal{L}_{\mathcal{A}}$ ▪ Ho poca visibilità e/o controllo sulla integrità dei miei sistemi

▶ Cosa me ne faccio di tutto ciò che ho già sviluppato in precedenza? Come faccio <sup>a</sup> capire cosa fa,come lo fa <sup>e</sup> se ha ancora valore per me?

### ■ Costruiamo e ricostruiamo la stessa soluzione più di una volta!

▶ Come mi assicuro che cio che riutilizzo sia facilmente accessibile <sup>e</sup> gestibile <sup>e</sup> soprattutto di alta qualità?

3

WHERE TEAMS ARE 2007

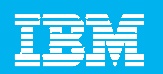

## Definizione di Enterprise Architecture

L'Enterprise Architecture è un modello concettuale di una organizzazione:

- Realizzato allo scopo di prendere Decisioni Migliori п
- Attraverso informazioni catturate e immagazzinate Graficamente... ×
- Le Testualmente

 $SU...$ 

 $-1$  $-1$  $\times$ 1odel Object - BPMN Process - Store Traveler Details Il Business (Strategie, Obiettivi, × <del>Enterorise Direction Diag</del>rar Name Store Traveler Details Processi, Persone) Traveler Inquires about a root Traveler Informazioni e Dati Contacts Hotel Reception × Request **Reservation** Applicazioni e Sistemi Vellness Cent **Tecnologie** × Come some relazionate tra loro Customer 旦 Attraverso una consistente ed integrata serie di m stakeholders dell'organizzazione, ognuno nel propi  $\qquad \qquad \Box$  $\Box$  $\Box$ Available?  $\Box$ ⊡ Ö 000  $B$   $B$ Con una totale tracciabilità dagli obiettivi e le mission az ₾  $\Box$ 西 gestire i cambiamenti e le evoluzioni strategiche e fechologiche Notify Inavailability to Traveler Property format: Class Name:Type Name:Fully Qualified Nan Heterogeneous I Len: 1200 WHERE TEAMS ARE SALLICET **BM Rational Software** 

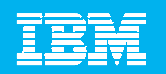

## EA – Valore di una Architettura

- $\mathcal{L}_{\mathcal{A}}$  L'EA aiuta <sup>a</sup> prendere migliori decisoni riguardanti il business basandosi sulle informazioni contenute nel repository:
	- Gestendo meglio il patrimonio di processi <sup>e</sup> assets dell'azienda
	- Pianificando i progetti nel contesto dell'Enterprise
	- Aiutando negli investimenti tecnologici
	- Allineando i sistemi con le iniziative di business
	- Assicurando una migliore compliance
	- Controllando i costi
	- Permettendo l'automazione dei processi

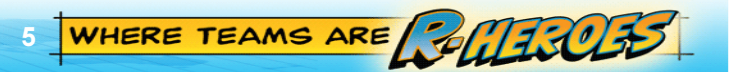

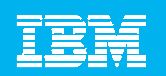

## Benefici di una EA . . .

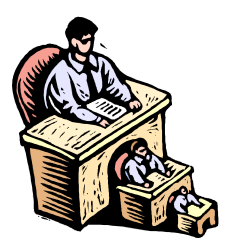

Salvaguarda da ridondanze, favorisce la consistenza. (Perchè reinventare un processo se uno esistente - con oppurtune regole - può soddisfare le necessità?)

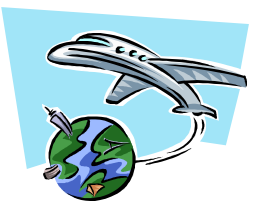

Velocizza il rilascio dei prodotti. (Usare gli stessi processi, <sup>+</sup> nuove regole, per nuovi prodotti.)

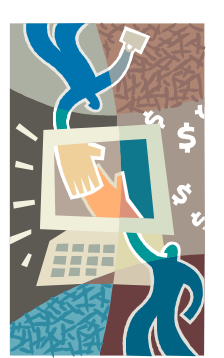

Allinea gli obiettivi di Business con gli investimenti tecnologici (Miglioramenti tecnologici mirati ad un maggiore efficenza nel rilascio dei sistemi .)

6

IBM Rational Software

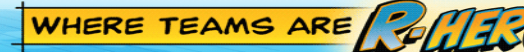

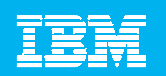

# Benefici di una EA . . .

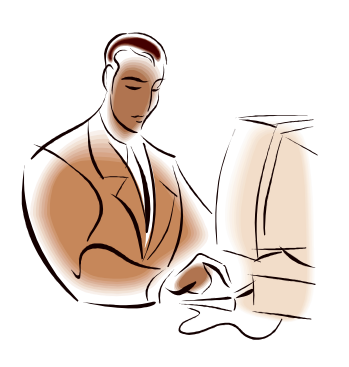

Mantenere un accurato inventario delle tecnologie. (Evitare ridondanze <sup>e</sup> costi dovuti <sup>a</sup> risorse inutilizzate)

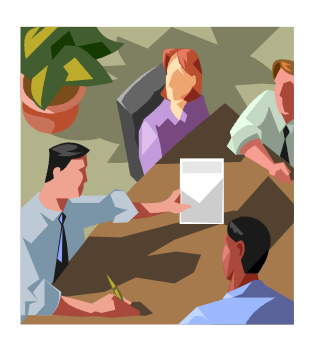

Visualizzazione coerente dell'organizzazione <sup>a</sup> tutti i livelli (Linguaggio comune per diversi ruoli <sup>e</sup> livelli all'interno dell'organizzazione.)

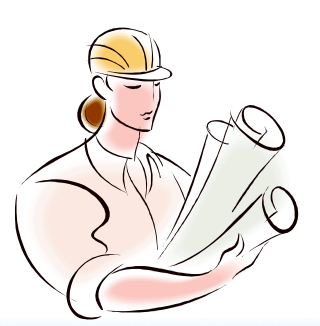

Possibilità di effettuare Report <sup>e</sup> pubblicare in HTML le informazioni

7

(La comunicazione facilità <sup>e</sup> velocizza i processi .)

IBM Rational Software

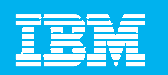

### Cosa è la 'Service Oriented Architecture'?

- Architettura fatta di molteplici Servizi
- L'opposto di una applicazione monolitica ×,
- Piattaforma Comune per la comunicazione F.
	- **Migliorare l'agilità del Business (Business Agility)**  $\overline{\phantom{a}}$
	- Avere un IT più flessibile (plug and play)
	- Gestire e ottimizzare sistemi ridondanti ->Ridurre Costi
	- **Ottenere Servizi Condivisi**

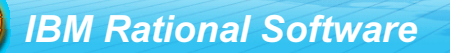

8 WHERE TEAMS ARE FOULTO

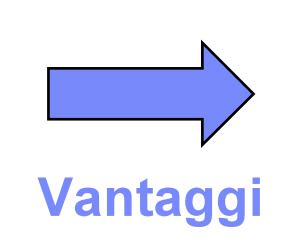

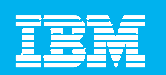

## Enterprise Architecture <sup>e</sup> SOA

- $\mathcal{L}_{\mathcal{A}}$ **SOA non è solo una tecnologia, ma un principio architetturale che indirizza le** strategie correnti <sup>e</sup> future di una organizzazione
- п **La Enterprise Architecture mette ordine nella confusione di diversi sistemi discreti** accorpati tra loro in maniera collaborativa, ed aiuta nel processo di Governance di un ambiente SOA

9

- $\mathcal{C}$ ■ Le EA possono:
	- Fornire modelli dei sistemi <sup>e</sup> delle applicazioni presenti
	- Visualizzare e analizzare le relazioni
	- Misurare e confrontare il valore delle diverse iniziative
	- Valutare l'allineamento dei servizi prima <sup>e</sup> dopo il loro deployment

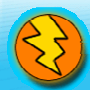

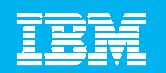

### Enterprise Workflow

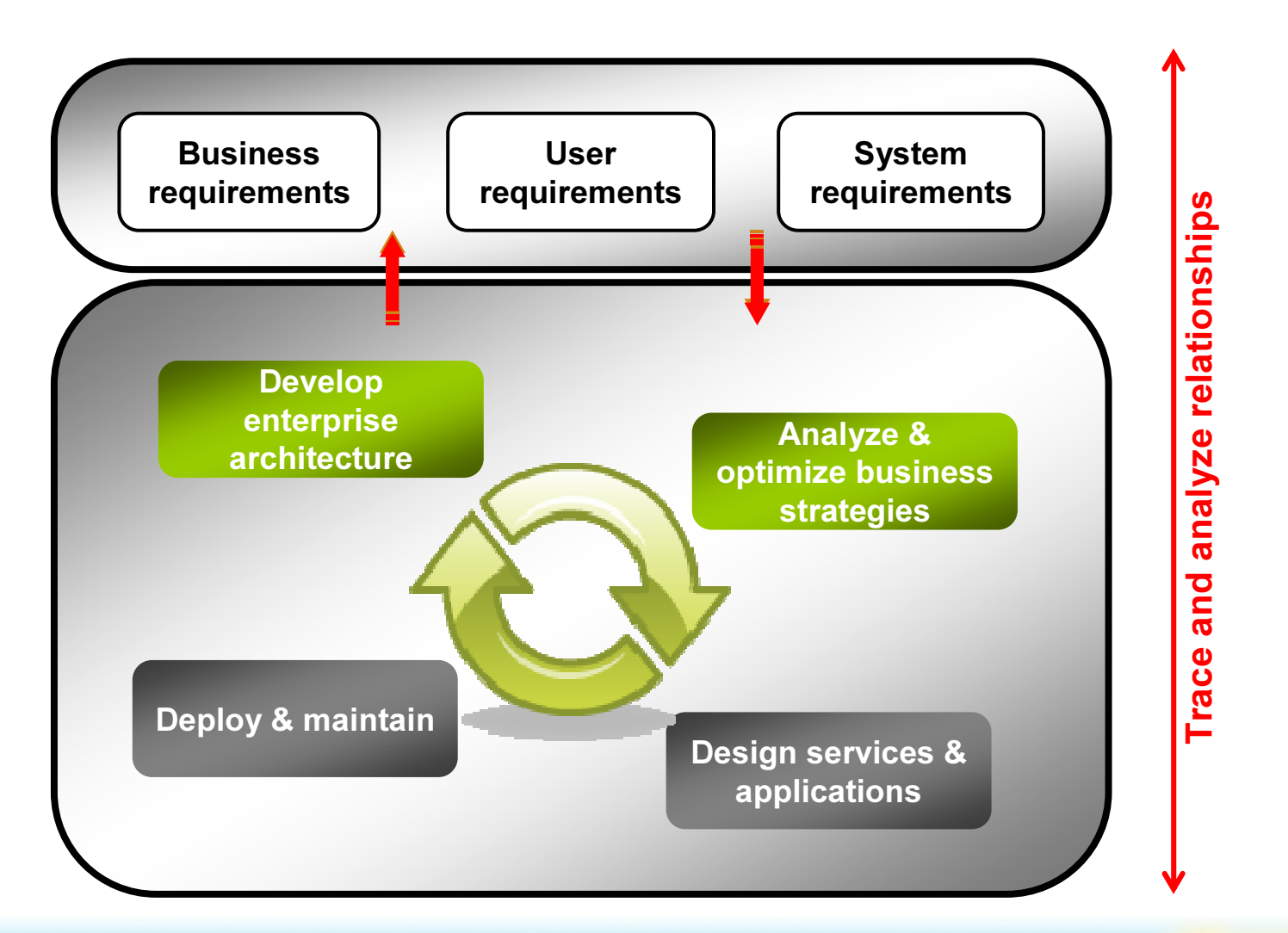

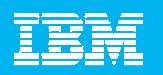

## Il nostro approccio alla Enterprise Architecture

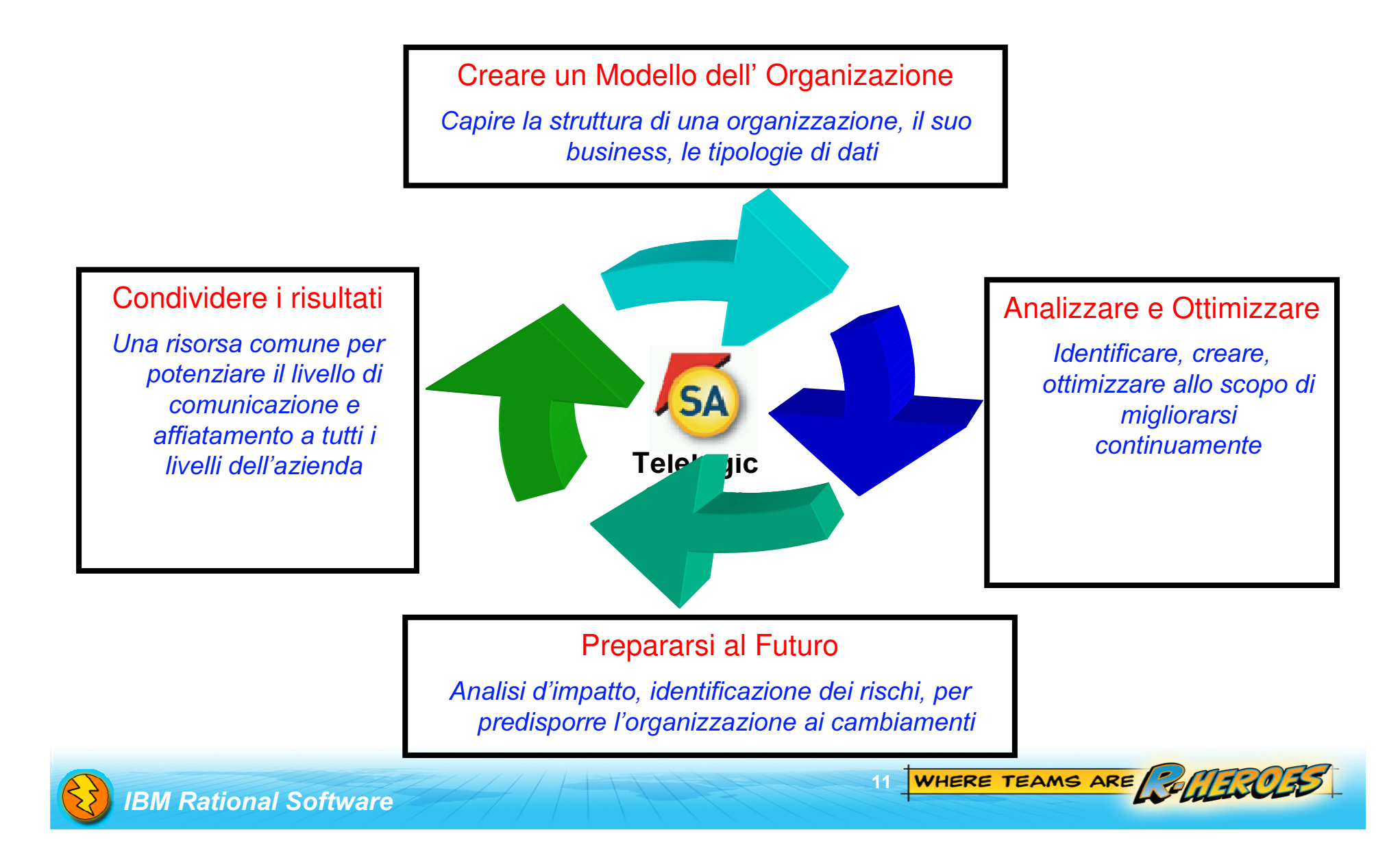

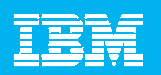

### EA: Pianificazione dei Processi e dell'Architettura Ridurre i costi e i rischi… migliorare la compliance

- $\overline{\phantom{a}}$ **-** Determinare e comunicare la totalità degli obiettivi di una SOA
- $\mathcal{L}_{\mathcal{A}}$  Stabilire la Governance
	- ▶ Proprietario (Owner)
	- ▶ Soggetti Coinvolti (business and IT representation)
	- $\blacktriangleright$  Identificare Ruoli nel team e le loro responsabilità
- $\mathcal{L}_{\mathcal{A}}$ **Descrivere come un servizio dovrebbe essere creato - process description** 
	- $\blacktriangleright$  standards da usare ad esempio, UML e Java EE 5
	- Requisiti delle infrastrutture —specifiche piattaforme,etc.
	- ▶ Best practices

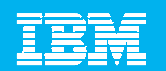

### EA: Incoraggiare il Riuso business agility …

- $\overline{\phantom{a}}$ **• Riuso fornisce tanti vantaggi** 
	- ▶ Riduce gli sforzi
	- Riduce i rischi
	- Velocizza il delivery
- $\mathcal{L}_{\mathcal{A}}$  Riuso sia nell' IT :
	- **▶ Importare Servizi Esistenti**
	- Importare altre tipologie di dati (XML/XMI/CSV/Java/C#/C++/…)
- che nella Service Architecture
	- Ricerca di Servizi già esistenti (harvesting)
	- Navigare l'Architettura corrente

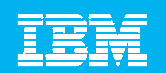

### EA: Collaborare gestire team distribuiti... e anche collaboratori esterni

- I. **Dividere e pianificare grossi progetti** 
	- Modelli di progetto logicamente separati
	- Potente sistema di compare/merge
- $\overline{\phantom{a}}$ **• Parlare lo stesso linguaggio** 
	- $\blacktriangleright$  Base comune per specificare e rinforzare la compliance
	- Ottenere verifiche passo passo attraverso modelli condivisibili facilmente
- F. Mantenere i vari teams aggiornati in real time
	- Ottimo <sup>e</sup> veloce sistema di Reporting (doc,xls,HTML)
	- Confrontare il design effettuato con i requisiti originali

14

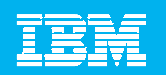

# Cosa è System Architect?

- **Tool di Modellazione con Repository centralizzato**
- $\overline{\mathbb{R}^n}$ **Strumento di Supporto per svariate Metodologie**
- Accesso Multi-Users
- $\mathcal{L}_{\mathcal{A}}$ Meta Modello estensibile
- Facile pubblicazione <sup>e</sup> Documentazione dei Dati contenuti nei più svariati formati (doc,xls,HTML,etc)
- Semplice <sup>e</sup> amplia gamma di personalizzazioni possibili
- Supporto per i Framework di Enterprise Architecture esempio Zachman, ToGAF,DoDAF,NAF, eTOM, SID,etc..
- $\mathcal{L}_{\mathcal{A}}$  Leader di Mercato nella Enterprise Architecture nel settore Commerciale e nella Difesa

15

IBM Rational Software Development Conference 2008

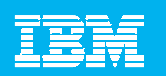

# **Market Leadership in BPA and EA**

Selezionato #1 da Yphise e Gartner nel 2008

#### **BPA**

(Processi di Business)

#### FΑ Figure 1. Magic Quadrant for Enterprise Architecture Tools

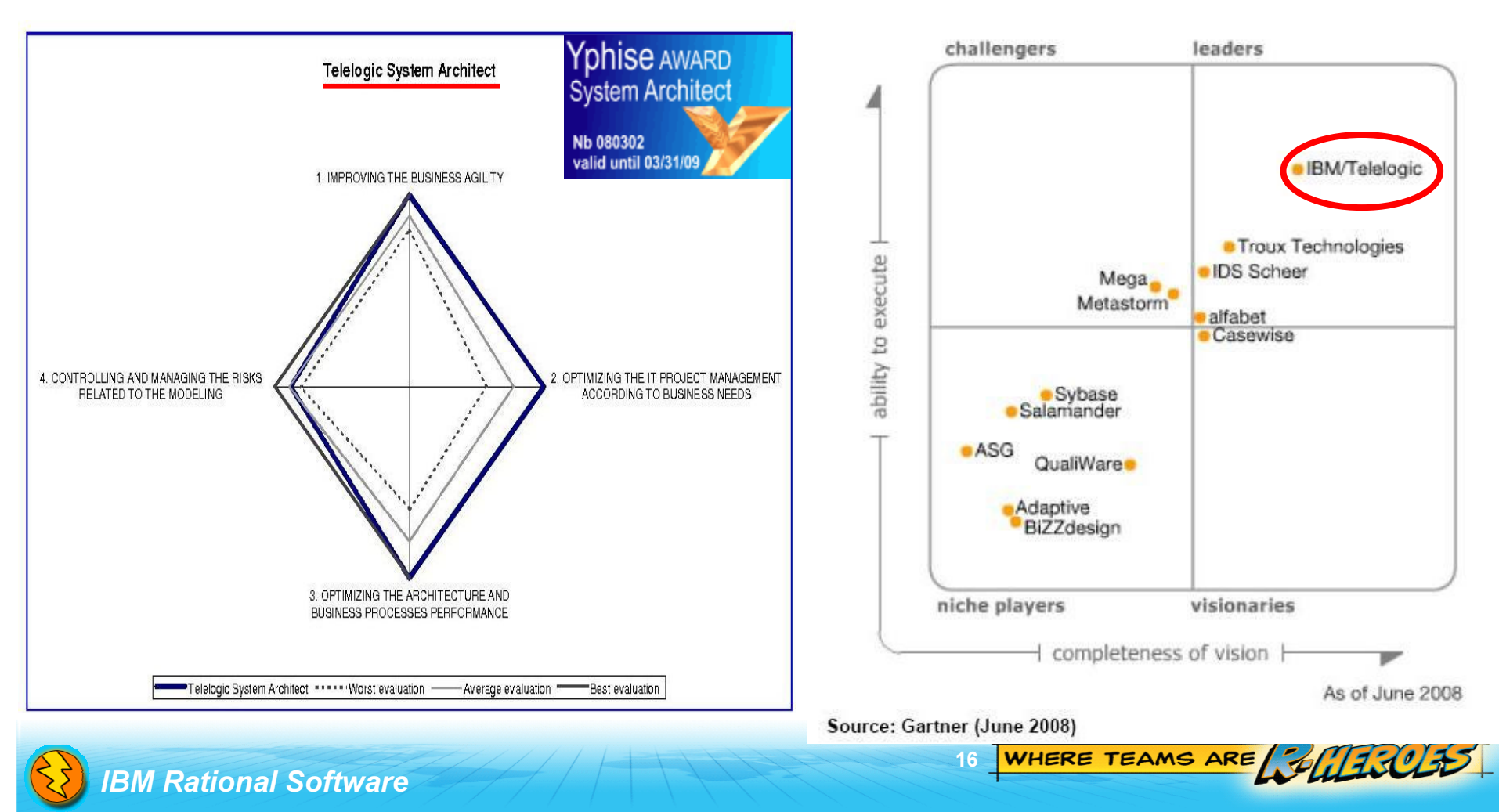

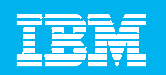

### Catturare Dati attraverso Molteplici Standards

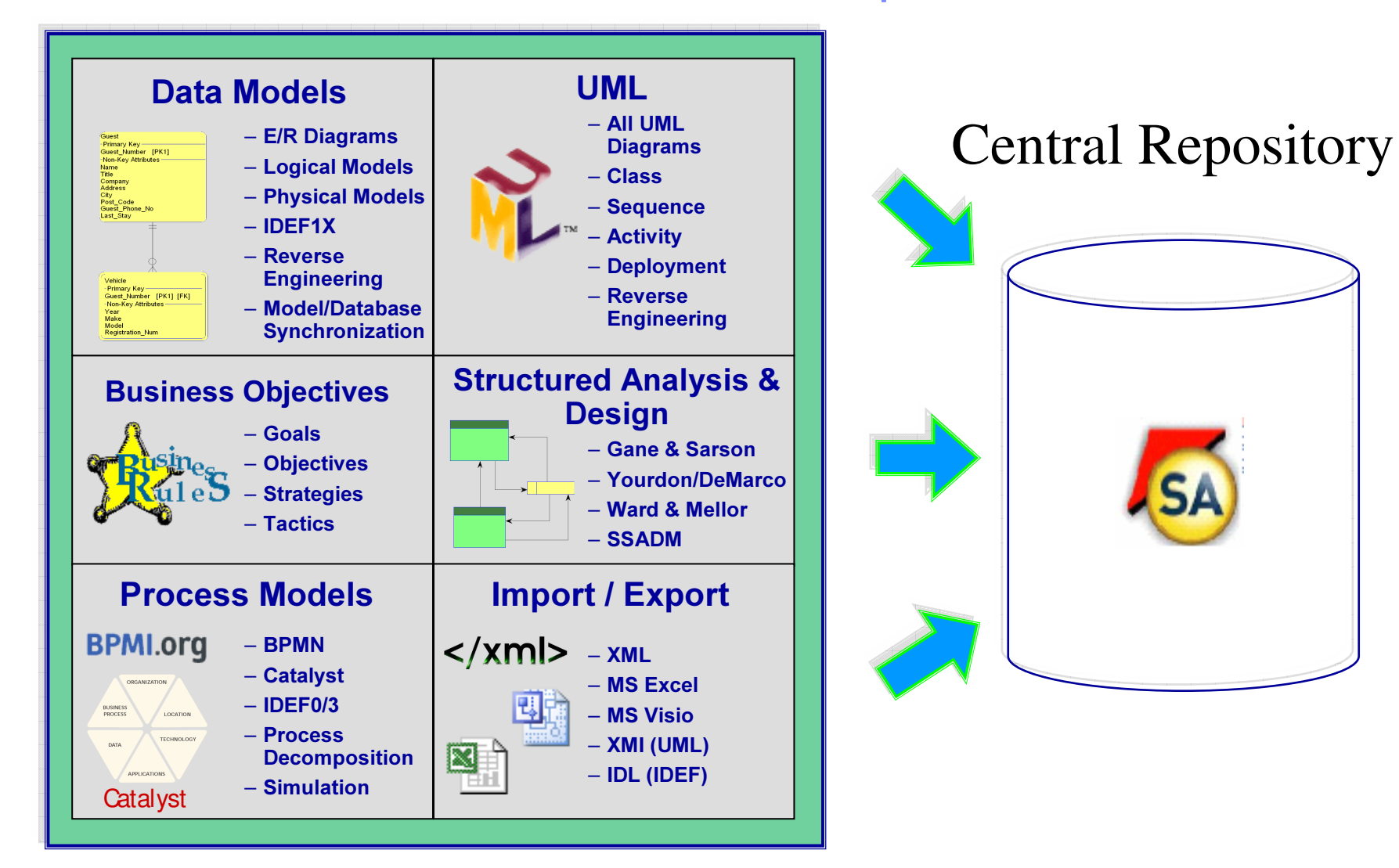

#### IBM Rational Software Development Conference 2008

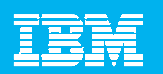

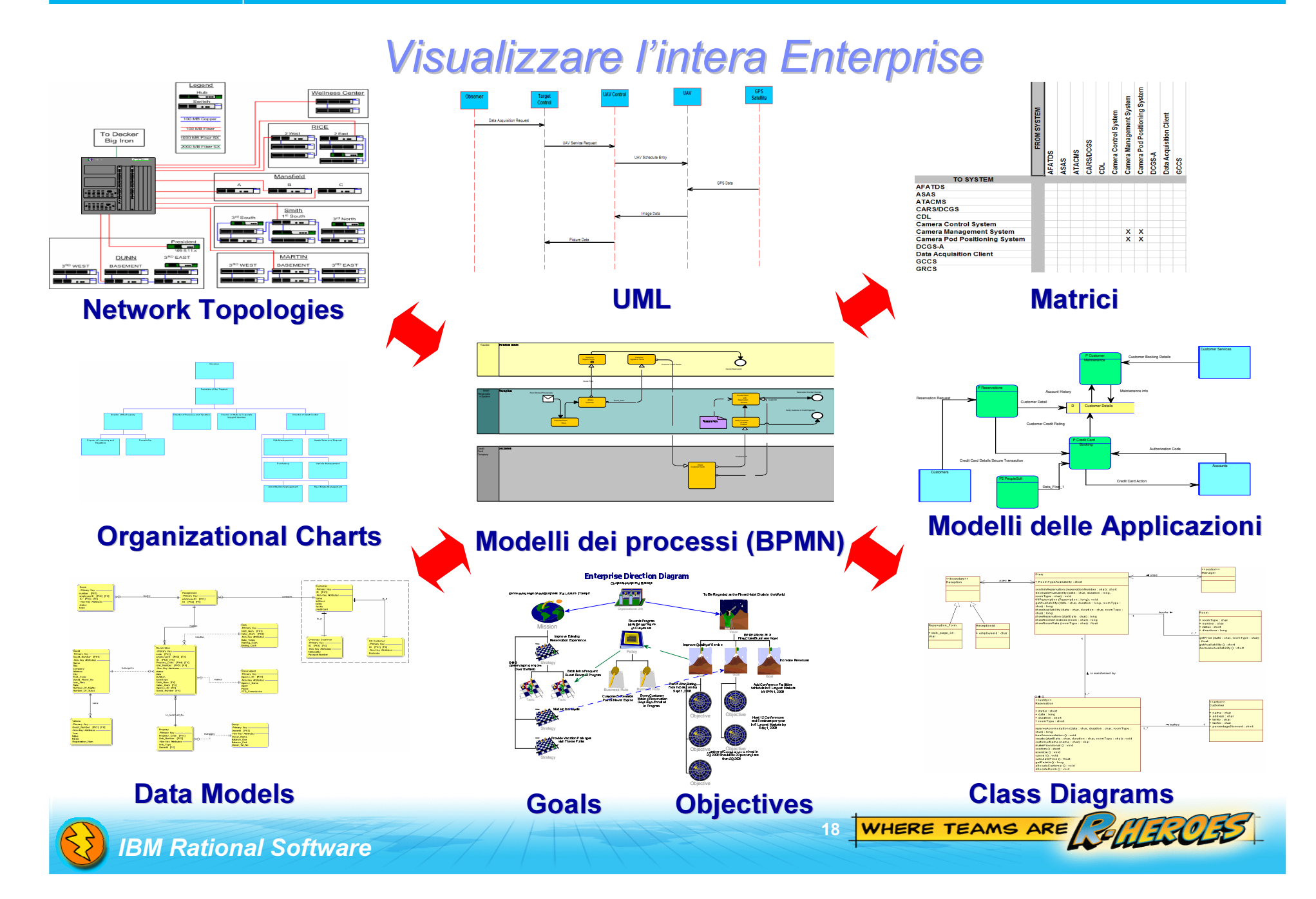

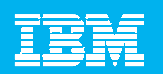

### Analizzare con un Repository centralizzato

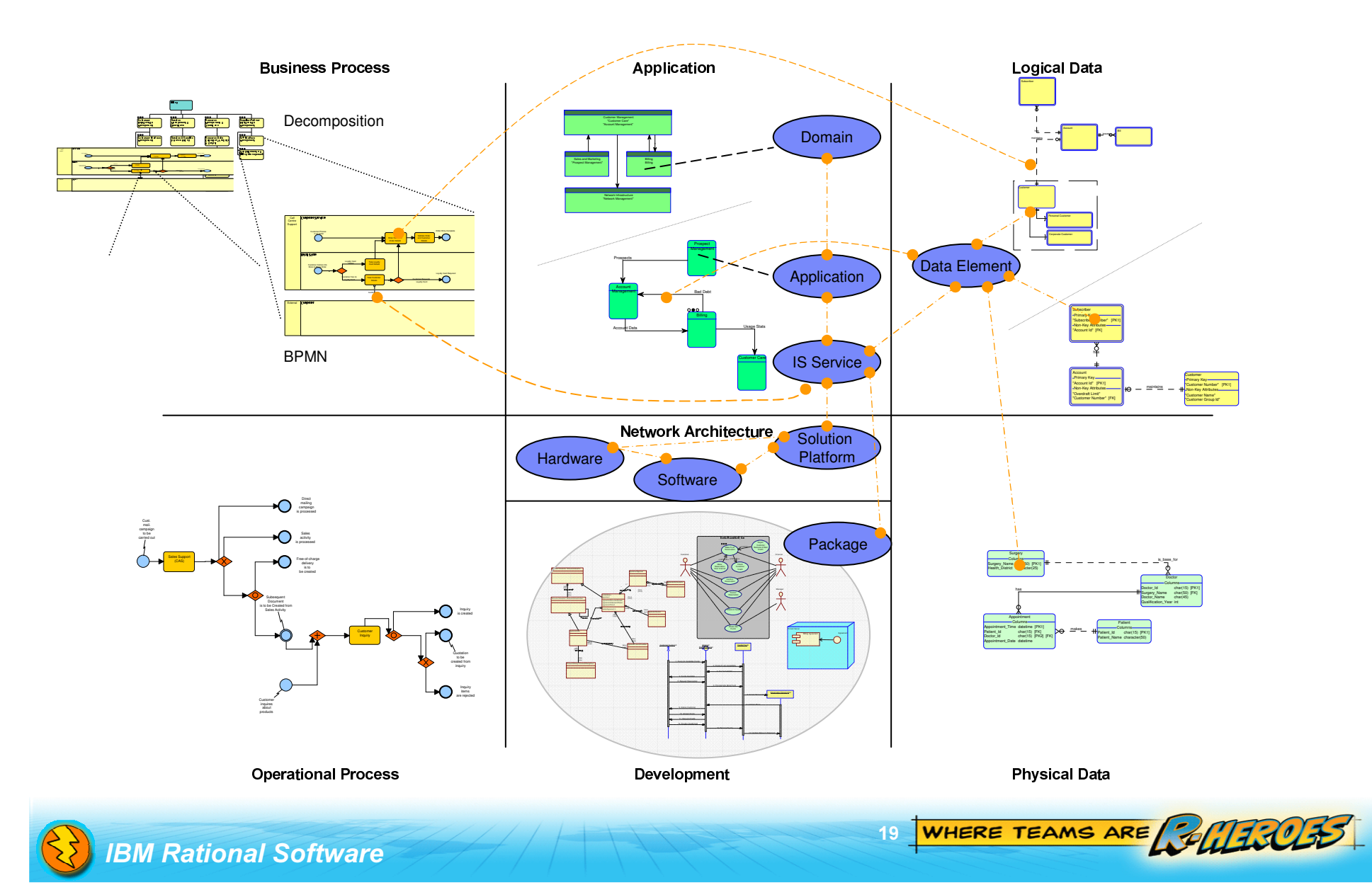

![](_page_19_Picture_1.jpeg)

### **Enterprise Architecture con SA**

![](_page_19_Figure_3.jpeg)

![](_page_20_Picture_1.jpeg)

### Valore aggiunto di System Architect...

![](_page_20_Figure_3.jpeg)

![](_page_20_Figure_5.jpeg)

![](_page_21_Picture_1.jpeg)

![](_page_21_Picture_2.jpeg)

**STATE OF STATE OF STATE OF STATE OF STATE OF STATE OF STATE OF STATE OF STATE OF STATE OF STATE OF STATE OF S** 

#### ■ Visione comune della Enterprise

- ¾Un Vocabolario Comune fornisce le Basi per una buona collaborazione
- ¾Allineare Investimenti tecnologici con obiettivi di business
- ¾Visualizzare Processi di Business e Allineamenti

#### Migliorare la capacità di Analisi, Controllo & Decisione

- **Service Service** Vista Enterprise degli asset tecnologici <sup>e</sup> delle inter-connessioni
- **Service Service Effettuare analisi 'what-if' per comprendere le proposte di** change
- ■ Simulare l'esecuzione di processi e ottimizzare le performances ANALIZZARE

22

Eliminare le ridondanze per massimizzare il ROI

![](_page_21_Picture_12.jpeg)

**COMUNICARE** 

#### ■ Comunicare con gli Stakeholders, il Management, I Colleghi

- ¾Dimostrare compliance con input interni ed esterni
- ¾Tracciare I progressi con una vista comune sulle performance
- ¾Aumentare le capacità <sup>e</sup> la produttività dei nuovi membri del Team
- ¾Facilitare il riuso di processi, sistemi, infrastrutture, componenti, etc.

![](_page_21_Picture_18.jpeg)

IBM Rational Software

![](_page_22_Picture_1.jpeg)

### Modellizzare la Service Oriented Architecture enterprise blueprint... gain understanding

![](_page_22_Figure_3.jpeg)

- × Organizzare servizi in gruppi logici <sup>e</sup> categorie
- u, Chi si occupa di Business <sup>e</sup> di IT può vedere in una sola rappresentazione il completo set di servizi previsto per una particolare implementazione

#### Service Collaboration Diagram

![](_page_22_Figure_7.jpeg)

 $\mathbf{r}$  Modellizzare la totalità dei servizi e correlarla con i processi, le applicazioni, e le infrastrutture IT

WHERE TEAMS ARE COLLICLES

r. **Fornisce una vista Enterprise del** progetto SOA in esame

 $23<sup>°</sup>$ 

![](_page_23_Picture_1.jpeg)

## Enterprise Architecture Key Directions

![](_page_23_Figure_3.jpeg)

- 1.Build around System Architect – the market leading Enterprise Architecture tool
- 2. Support collaborative process and lifecycle for Enterprise Architecture (e.g., change management process for EA, RM, RAM, PPM, etc.)
- 3. Integrate SA with WBM for Business Architecture, Tivoli CMDB for IT Infrastructure, and Rational solution delivery tools
- 4.Strategic investment in core System Architect platform (leveraging Jazz technology)

 $24<sup>°</sup>$ 

 $\boldsymbol{\wedge}$ 

WHERE TEAMS ARE EF

## **Conclusioni**

- $\mathcal{C}$ Sviluppare una architettura non è un'impresa titanica
- $\mathcal{C}$ **I Business Processes guidano l'Enterprise Architecture**
- $\mathcal{C}$ Enterprise Architecture è fondamentale per ottimizzare una SOA
- $\mathcal{C}$ I componenti di essa esistono già nel Business di una azienda…
- $\mathcal{C}$ …serve solo integrarli tutti in un solo posto!
- $\mathcal{C}$ ■ Riutilizzo = Risparmio di tempo e costi
- $\mathcal{C}$  L'architettura deve essere disponibile <sup>a</sup> tutti gli stakeholders, usando un formato comune, degli standards ed un vocabolario comune

"Architecture will be the determining factor, the factor that separates the winners from the losers, the successful and the failures, the acquiring from the acquired, the survivors from the others." John Zachman

![](_page_24_Picture_10.jpeg)

### It needs to be seen to meet the business requirements!

25

IBM Rational Software

![](_page_24_Picture_13.jpeg)

**Communicate** 

![](_page_25_Picture_1.jpeg)

## **IBM Technical Exploration Center**

![](_page_25_Picture_3.jpeg)

TEC e' un centro destinato alla conoscenza delle tecnologie SW, un centro di supporto per fornire <sup>a</sup> clienti e BP l'opportunità di sperimentare le soluzioni IBM Software, le tecnologie <sup>e</sup> i prodotti che non possono essere dimostrati con un semplice Thinkpad

Il TEC italiano fa parte di una rete mondiale di centri analoghi che consente di condividere ambienti di POT, esperienze <sup>e</sup> competenze tecniche.

![](_page_25_Picture_411.jpeg)

![](_page_25_Picture_412.jpeg)

lscrizioni a <u>TEC\_MILANO@it.ibm.com</u>, con: Nome, Cognome, Azienda e nome e data del workshop

![](_page_25_Picture_11.jpeg)

### IBM Rational Software IBM Rational Software Development Conference Development Conference

Roma 7 ottobre Milano 9 ottobre 2008

Marco Torrisi Enterprise Architecture IT Specialist –  $m.torrisi@it.tibm.com$ 

WHERE TEAMS ARE **ANTITUES** 

- **BM Jazz overview**
- π **BM Jazz product roadmap**
- π Jazz.net community site
- Rational Team Concert
- **BM Rational software**
- **BM Rational Software Delivery Platform**
- **Process and portfolio management**

П Change and release management **RU** READY TO<br>SAVE THE DAY?

- П Quality management
- **Architecture management**
- $\mathcal{L}_{\mathcal{A}}$ Rational trial downloads
- $\mathcal{L}_{\mathcal{A}}$ developerWorks Rational
- $\mathbf{R}^{\prime}$ **BM Rational TV**
- $\mathbf{R}^{\text{max}}$ **EXECTE IBM Rational Business Partners**

![](_page_26_Picture_17.jpeg)

![](_page_26_Picture_18.jpeg)